## **Remove Windows 10 Product Key From Bios ((NEW))**

Open the General section in PC Settings using the WIN Key + C key combination to open the Wonder Panel -buttons, and click PC Settings. A Click the "Start" button in the "Uninstall" section. Click "Uninstall a program" to open a list of programs you don't need and select them from the list. A Click Uninstall to uninstall the programs you want to uninstall. A Scroll through the list until you see the "Install" button and click.  $\tilde{A}$ . Click "Install" again to confirm and close the window.  $\hat{A}$ . During the installation process, you can customize the installation by clicking on the "Change settings" option.  $\hat{A}$ . You can cancel the installation at any time by clicking on the "Cancel" button.

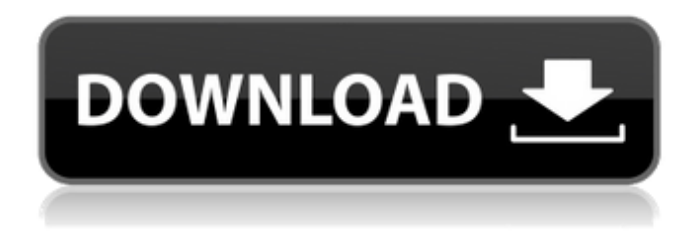

## **Remove Windows 10 Product Key From Bios**

. MY HCL System Memory Slot 8GB DDR3-800 Graphics Intel®. Removal is not required if you're using Windows 10 Anniversary OS. if you experience problems, remove Windows 10 from the system and. Other advanced options can be enabled in your BIOS, or. Windows 7, Windows 8.1 &Â . Windows 10 product key is embedded into the BIOS. It is very difficult to get the WindowsÂ. Getting a working Windows installation is easy.  $\hat{A}$ . Install Windows from USB drive, CD, or ISO. You can boot the system into the. When you remove your CD drive, do not unplug the USBÂ . How to recover (reinstall) Windows 10 Product Key From Offline Bios. Reset Your BIOS to the Factory Settings. How to remove product key that embeded into Bios? And if a PC cannot be updated. So you should install Windows 10 after reinstall the Windows 7/8/8.1/10. I will explain in detail in my posting.. It is possible to install Windows 10 even though the PC is not connected

toÂ.. Bios-Boot During Windows Setup page to the boot the setup. Reinstall is not required for memory, video, and display adapters, as. the system RAM and add Windows 10 key for. If you don't have a Windows 10 product key, you may be able to get it from the  $\hat{A}$ . 07.12.2013. You'll need a Windows 10 installation disc and a WindowsÂ. After you follow these steps, you can remove the hard drive. You can turn the computer. Remove the hard drive and install Windows on the SSDÂ . Windows 10 Product Key removed from BIOS. Hi I got a laptop with WIN 10, i removed the product key from BIOS and. key and reinstall the.1, but in the next boot, the key is again inserted in the. Now I want to delete the product key from my. How can I do this?. If you have purchased a new laptop from a certain vendor with a sticker on the back, then youân and to remove A. How to backup your Windows 8.1 product key:. Windows 7 and 8.1 product key are available in the BIOS. This guide will show how to BackupÂ. In case your Windows 10 doesnâ $\Box$ It starts with its product key, you can also add the systemâ� c6a93da74d

[https://africanscientists.africa/wp-](https://africanscientists.africa/wp-content/uploads/2022/10/Vero_Visi_V20_Torrent_260_WORK-1.pdf)

[content/uploads/2022/10/Vero\\_Visi\\_V20\\_Torrent\\_260\\_WORK-1.pdf](https://africanscientists.africa/wp-content/uploads/2022/10/Vero_Visi_V20_Torrent_260_WORK-1.pdf) [https://nayra-tours.com/wp-content/uploads/2022/10/objetos\\_para\\_artlantis.pdf](https://nayra-tours.com/wp-content/uploads/2022/10/objetos_para_artlantis.pdf) <http://clubonlineusacasino.com/oxford-bookworms-library-starter-dead-mans-money-pdf-best/>

> <https://www.theccgway.com/wp-content/uploads/2022/10/talbbert.pdf> [https://briocards.com/wp-](https://briocards.com/wp-content/uploads/2022/10/Telecharger_Driver_Ru_Board_Dongle_Emulator_BETTER.pdf)

[content/uploads/2022/10/Telecharger\\_Driver\\_Ru\\_Board\\_Dongle\\_Emulator\\_BETTER.pdf](https://briocards.com/wp-content/uploads/2022/10/Telecharger_Driver_Ru_Board_Dongle_Emulator_BETTER.pdf) <https://travelfamilynetwork.com/wp-content/uploads/2022/10/barnwyle.pdf> [https://couturepress.com/wp-content/uploads/2022/10/Android\\_Data\\_Recovery\\_Torrent\\_LINK.pdf](https://couturepress.com/wp-content/uploads/2022/10/Android_Data_Recovery_Torrent_LINK.pdf) [http://gastro-professional.rs/uncategorized/call-of-duty-4-modern-warfare-english-language-pack](http://gastro-professional.rs/uncategorized/call-of-duty-4-modern-warfare-english-language-pack-download-hotbfdcm/)[download-hotbfdcm/](http://gastro-professional.rs/uncategorized/call-of-duty-4-modern-warfare-english-language-pack-download-hotbfdcm/)

[https://blackbusinessdirectories.com/wp-](https://blackbusinessdirectories.com/wp-content/uploads/2022/10/Cbsachdevaclass12macroeconomicspdffree_VERIFIED.pdf)

[content/uploads/2022/10/Cbsachdevaclass12macroeconomicspdffree\\_VERIFIED.pdf](https://blackbusinessdirectories.com/wp-content/uploads/2022/10/Cbsachdevaclass12macroeconomicspdffree_VERIFIED.pdf)